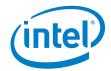

# SPDK vhost performance report Release 19.07

Testing Date: October 2019

Performed by: Karol Latecki

#### **Acknowledgments:**

James Harris (james.r.harris@intel.com)

John Kariuki (john.k.kariuki@intel.com)

Vishal Verma (vishal4.verma@intel.com)

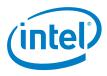

#### **Revision History**

| Date     | Revision | Comment                               |
|----------|----------|---------------------------------------|
| 7/10/19  | 1.0      | Test runs finished                    |
| 15/10/19 | 1.0      | Draft version of the document created |
| 16/10/19 | 2.0      | Reviews incorporated                  |

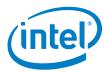

# **Contents**

| Contents                                                                                                    | 3              |
|----------------------------------------------------------------------------------------------------|----------------|
| Audience and Purpose                                                                                        | 4              |
| Test setup                                                                                                  | 5              |
| Hardware configuration  BIOS Settings  Virtual Machine Settings  Kernel & BIOS spectre-meltdown information |                |
| Introduction to SPDK vhost target                                                                           |                |
| Test Case 1: SPDK vhost core scaling                                                                        | 11<br>12<br>13 |
| Test Case 2: Rate Limiting IOPS per VM  Test Case 2 Results  Conclusions                                    | 18             |
| Test Case 3: Performance per NVMe drive  Test Case 3 results  Conclusions                                   | 22             |
| Summary                                                                                                    |                |

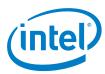

# **Audience and Purpose**

This report is intended for people who are interested in looking at SPDK vhost scsi and blk stack performance and comparison to its Linux kernel equivalents. It provides performance and efficiency information between SPDK vhost-scsi and Linux Kernel vhost-scsi software stacks under various test cases.

The purpose of report is not to imply a single correct approach, but rather to provide a baseline of well-tested configurations and procedures that produce repeatable and reproducible results. This report can also be viewed as information regarding best known method when performance testing SPDK vhost-scsi and vhost-blk stacks.

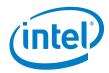

# Test setup

**Hardware configuration** 

|                      | iniguration                                                                                                    |  |
|----------------------|----------------------------------------------------------------------------------------------------|--|
| Item                 | Description                                                                                                    |  |
| Server Platform      | Intel WolfPass R2224WFTZS  Integrated Board  Super X11DPU                                                                         |  |
| Motherboard          | S2600WFT                                                                                                    |  |
| СРИ                  | Intel® Xeon® Cascade Lake 6230 Gold (27.5MB L3, 2.10 GHz) Number of cores 20, number of threads 40                                |  |
| Memory               | Total 346 GBs                                                                                                    |  |
| Operating System     | Fedora 29                                                                                                    |  |
| BIOS                 | 02.01.0008 (02.04.2019)                                                                                                    |  |
| Linux kernel version | 5.1.20-200.fc29.x86_64                                                                                                    |  |
| SPDK version         | SPDK 19.07                                                                                                    |  |
| Qemu version         | QEMU emulator version 3.0.1 (qemu-3.0.1-4.fc29)                                                                                   |  |
| Storage              | OS: 1x 120GB Intel SSDSC2BB120G4  Storage: 24x Intel® P4610™ 1.6TBs (FW: VDV10140 ) (6 on CPU NUMA Node 0, 18 on CPU NUMA Node 1) |  |

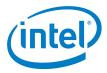

### **BIOS Settings**

| Item | Description                                                    |
|------|----------------------------------------------------------------|
| BIOS | VT-d = Enabled                                                 |
|      | CPU Power and Performance Policy = <performance></performance> |
|      | CPU C-state = No Limit                                         |
|      | CPU P-state = Enabled                                          |
|      | Enhanced Intel® Speedstep® Tech = Enabled                      |
|      | Turbo Boost = Enabled                                          |
|      | Hyper Threading = Enabled                                      |

## **Virtual Machine Settings**

Common settings used for all VMs used in tests.

| Common settings used for all vivis used in tests. |                                                                                                    |  |
|---------------------------------------------------|----------------------------------------------------------------------------------------------------|--|
| Item                                              | Description                                                                                                    |  |
| CPU                                               | 2vCPU, pass through from physical host server.  Explicit core usage on enforced using "taskset –a –c" command on host.  Related QEMU arguments used for starting the VM:  -cpu host -smp 1                                                                                                    |  |
| Memory                                            | 4 GB RAM. Memory is pre-allocated for each VM using Hugepages on host system and used from appropriate NUMA node, to match the CPU which was passed to the VM. Related QEMU arguments:  -m 4096 -object memory-backend-file,id=mem,size=4096M,mem-path=/dev/hugepages,share=on,prealloc=yes,host-nodes=0,policy=bind |  |
| Operating System                                  | Fedora 29                                                                                                    |  |
| Linux kernel version                              | 5.1.20-200.fc29.x86_64                                                                                                    |  |
| Additional boot options in /etc/default/grub      | <ul> <li>Multi queue enabled: scsi_mod.use_blk_mq=1</li> <li>Spectre-meltdown patches disabled: spectre_v2=off nopti</li> </ul>                                                                                                    |  |

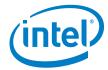

#### **Kernel & BIOS spectre-meltdown information**

Host server system uses 5.1.20 kernel version available from DNF repository with default patches for spectre meltdown issue enabled.

Guest VM systems use 5.1.20 kernel version available from DNF repository, but with spectre-meltdown patches disabled. Following options are added to GRUB options in /etc/default/grub:

spectre\_v2=off nopti

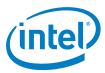

# Introduction to SPDK vhost target

SPDK vhost is a userspace target designed to extend the performance efficiencies of SPDK into QEMU/KVM virtualization environments. This SPDK vhost-scsi target presents a broad range of SPDK-managed block devices into virtual machines. SPDK team has leveraged existing SPDK SCSI layer, DPDK vhost library, QEMU vhost-scsi and vhost-user functionality in order to create the high performance SPDK userspace vhost target.

#### **SPDK vhost target working**

QEMU setups Vhost target via UNIX domain socket. The Vhost target transfers data to/from quest VM via shared memory. QEMU pre-allocates huge pages for guest VM to enable direct DMA by Vhost target. Guest VM submits I/O directly to Vhost target via virtqueues in shared memory as shown in Figure 1 on example of virtio-scsi. It should be noted that there is no QEMU intervention during the submission I/O process. Vhost target then completes I/O to guest VM via virtqueues in shared memory. There is a completion interrupt sent using eventfd which requires system call and guest VM exits.

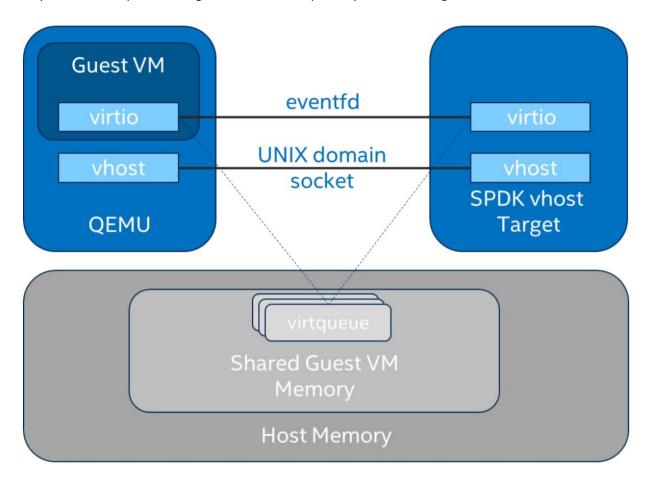

This report is prepared to show the performance comparisons between traditional interrupt-driven kernel vhost-scsi vs. accelerated polled-mode driven SPDK vhost-scsi under 4 different test cases using

#### SPDK Vhost Performance Report Release 19.07

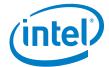

local NVMe storage. In addition, SPDK vhost-blk stack is also included in the report for further comparison with scsi stack.

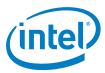

# Test Case 1: SPDK vhost core scaling

This test case was performed in order to understand aggregate VM performance with SPDK vhost I/O core scaling. We ran 48 virtual machines, each running following FIO workloads:

- 4KB 100% Random Read
- 4KB 100% Random Write
- 4KB Random 70% Read / 30 % Write

We increased the number of CPU cores used by SPDK vhost target to process I/O from 1 up to 12 and measured the throughput (in IOPS) and latency. The number of VMs between test runs was not constant and was increased by 6 for each Vhost CPU added, up to maximum 36 VMs. VM number was not increased beyond 36 because of the platform capabilities in terms of available CPU cores.

FIO was run in a client-server mode. Each VM was running a FIO server and the host server distributed jobs as a client. This allowed us to start FIO jobs across all VMs at the same time. Gtod\_reduce=1 option was used to disable FIO latency measurements which allowed better IOPS and bandwidth results.

Results in the table and chart represent aggregate performance (IOPS and average latency) seen across all the VMs.

| Item               | Description                                                                                                    |  |
|--------------------|----------------------------------------------------------------------------------------------------|--|
|                    |                                                                                                    |  |
| Test case          | Test SPDK vhost target I/O core scaling performance                                                                                                    |  |
| Test configuration | FIO Version: fio-3.3                                                                                                    |  |
|                    | VM Configuration:                                                                                                    |  |
|                    | <ul> <li>Common settings described in <u>Virtual Machine Settings</u> chapter</li> <li>Number of VMs: variable (6 VMs per 1 Vhost CPU core, up to 36 VMs max)</li> <li>Each VM has a single vhost device as target for FIO workload. This is achieved by splitting SPDK NVMe bdevs by using either split vbdevs or Ivol bdevs in configuration.</li> </ul> |  |
|                    | <ul> <li>SPDK vhost target configuration:</li> <li>Test run with vhost-scsi and vhost-blk stacks</li> <li>Vhost-scsi stack run with Split NVMe bdevs and Logical Volume bdevs</li> <li>Vhost-blk stack run with Logical Volume bdevs</li> <li>Test run with 1,2,3,4,5,6,8,10 and 12 cores for each stack-bdev</li> </ul>                                   |  |
|                    | combination  Kernel vhost target configuration: - N/A                                                                                                    |  |
| FIO configuration  | [global] ioengine=libaio direct=1                                                                                                    |  |

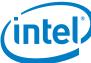

thread=1
norandommap=1
time\_based=1
gtod\_reduce=1
ramp\_time=60s
runtime=240s
numjobs=1
bs=4k
rw=randrw
rwmixread=100 (100% reads), 70 (70% reads, 30% writes), 0 (100% writes)
iodepth={1, 8, 32, 64}

#### **4k Random Read Results**

Table 1: 4k 100% Random Reads IOPS, QD=32

| # of CPU<br>cores | # of VMs | Stack / Backend        | IOPS (millions) |
|-------------------|----------|------------------------|-----------------|
|                   |          | SCSI / Split NVMe Bdev | 1.13            |
| 1                 | 6        | SCSI / Lvol Bdev       | 0.94            |
|                   |          | BLK / Lvol Bdev        | 1.14            |
|                   |          | SCSI / Split NVMe Bdev | 1.88            |
| 2                 | 12       | SCSI / Lvol Bdev       | 1.49            |
|                   |          | BLK / Lvol Bdev        | 1.91            |
|                   |          | SCSI / Split NVMe Bdev | 3.02            |
| 3                 | 18       | SCSI / Lvol Bdev       | 2.09            |
|                   |          | BLK / Lvol Bdev        | 1.28            |
|                   | 24       | SCSI / Split NVMe Bdev | 3.05            |
| 4                 |          | SCSI / Lvol Bdev       | 2.69            |
|                   |          | BLK / Lvol Bdev        | 2.11            |
|                   | 30       | SCSI / Split NVMe Bdev | 3.52            |
| 5                 |          | SCSI / Lvol Bdev       | 3.06            |
|                   |          | BLK / Lvol Bdev        | 2.63            |
|                   | 36       | SCSI / Split NVMe Bdev | 4.53            |
| 6                 |          | SCSI / Lvol Bdev       | 3.52            |
|                   |          | BLK / Lvol Bdev        | 2.88            |
|                   | 36       | SCSI / Split NVMe Bdev | 4.79            |
| 8                 |          | SCSI / Lvol Bdev       | 4.25            |
|                   |          | BLK / Lvol Bdev        | 3.62            |
|                   |          | SCSI / Split NVMe Bdev | 5.22            |
| 10                | 36       | SCSI / Lvol Bdev       | 4.79            |
|                   |          | BLK / Lvol Bdev        | 4.99            |
|                   |          | SCSI / Split NVMe Bdev | 5.06            |
| 12                | 36       | SCSI / Lvol Bdev       | 5.49            |
|                   |          | BLK / Lvol Bdev        | 3.48            |

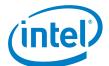

Figure 1: Comparison of performance between various SPDK Vhost stack-bdev combinations for 4k Random Read QD=32 workload

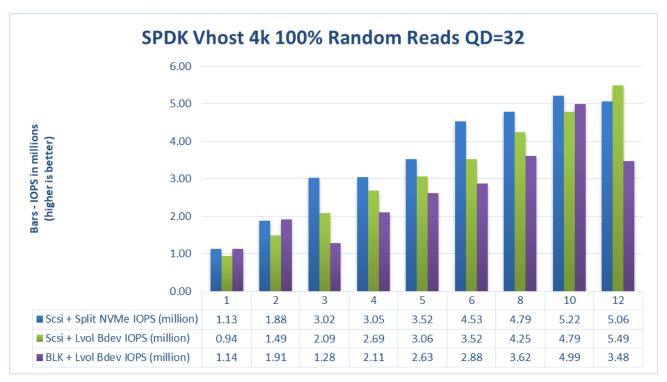

#### **4k Random Write Results**

Table 2: 4k 100% Random Write IOPS, QD=32

| # of CPU<br>cores | # of VMs | Stack / Backend        | IOPS (millions) |
|-------------------|----------|------------------------|-----------------|
|                   |          | SCSI / Split NVMe Bdev | 1.76            |
| 1                 | 6        | SCSI / Lvol Bdev       | 0.98            |
|                   |          | BLK / Lvol Bdev        | 0.96            |
|                   |          | SCSI / Split NVMe Bdev | 2.17            |
| 2                 | 12       | SCSI / Lvol Bdev       | 1.15            |
|                   |          | BLK / Lvol Bdev        | 1.69            |
|                   | 18       | SCSI / Split NVMe Bdev | 2.70            |
| 3                 |          | SCSI / Lvol Bdev       | 2.17            |
|                   |          | BLK / Lvol Bdev        | 2.12            |
|                   | 24       | SCSI / Split NVMe Bdev | 3.15            |
| 4                 |          | SCSI / Lvol Bdev       | 2.85            |
|                   |          | BLK / Lvol Bdev        | 3.21            |
|                   | 30       | SCSI / Split NVMe Bdev | 4.12            |
| 5                 |          | SCSI / Lvol Bdev       | 3.56            |
|                   |          | BLK / Lvol Bdev        | 3.92            |
| 6                 | 36       | SCSI / Split NVMe Bdev | 4.84            |
| D                 | 30       | SCSI / Lvol Bdev       | 4.02            |

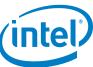

|    | BLK / Lvol Bdev        | 2.55                                                                                                    |
|----|------------------------|----------------------------------------------------------------------------------------------------|
|    | SCSI / Split NVMe Bdev | 5.70                                                                                                    |
| 36 | SCSI / Lvol Bdev       | 4.93                                                                                                    |
|    | BLK / Lvol Bdev        | 4.73                                                                                                    |
|    | SCSI / Split NVMe Bdev | 5.45                                                                                                    |
| 36 | SCSI / Lvol Bdev       | 4.67                                                                                                    |
|    | BLK / Lvol Bdev        | 4.88                                                                                                    |
|    | SCSI / Split NVMe Bdev | 5.29                                                                                                    |
| 36 | SCSI / Lvol Bdev       | 5.52                                                                                                    |
|    | BLK / Lvol Bdev        | 4.41                                                                                                    |
|    | 36                     | SCSI / Split NVMe Bdev  SCSI / Lvol Bdev  BLK / Lvol Bdev  SCSI / Split NVMe Bdev  SCSI / Lvol Bdev  BLK / Lvol Bdev  SCSI / Split NVMe Bdev  SCSI / Split NVMe Bdev |

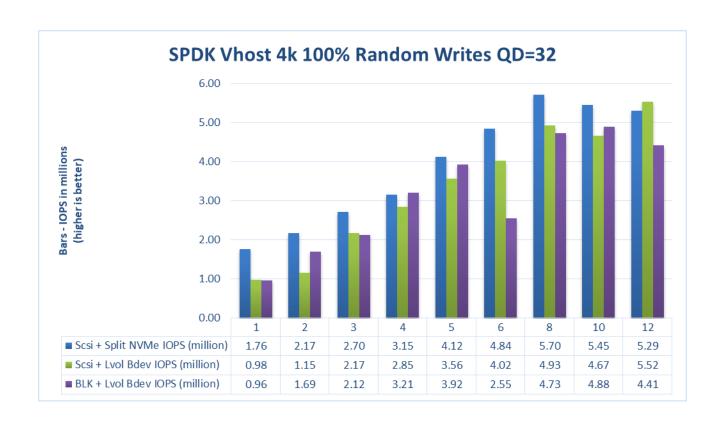

Figure 2: Comparison of performance between various SPDK Vhost stack-bdev combinations for 4k Random Write QD=32 workload

#### **4k Random Read-Write Results**

Table 3: 4k Random 70% Read 30% Write IOPS, QD=32

| # of CPU<br>cores | # of VMs | Stack / Backend        | IOPS (millions) |
|-------------------|----------|------------------------|-----------------|
| 1                 | 6        | SCSI / Split NVMe Bdev | 1.17            |

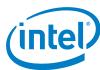

|    |    | SCSI / Lvol Bdev       | 0.64 |
|----|----|------------------------|------|
|    |    | BLK / Lvol Bdev        | 0.57 |
|    |    | SCSI / Split NVMe Bdev | 1.52 |
| 2  | 12 | SCSI / Lvol Bdev       | 1.53 |
|    |    | BLK / Lvol Bdev        | 1.07 |
|    |    | SCSI / Split NVMe Bdev | 1.99 |
| 3  | 18 | SCSI / Lvol Bdev       | 1.66 |
|    |    | BLK / Lvol Bdev        | 0.95 |
|    |    | SCSI / Split NVMe Bdev | 3.30 |
| 4  | 24 | SCSI / Lvol Bdev       | 2.62 |
|    |    | BLK / Lvol Bdev        | 2.60 |
|    |    | SCSI / Split NVMe Bdev | 3.76 |
| 5  | 30 | SCSI / Lvol Bdev       | 3.10 |
|    |    | BLK / Lvol Bdev        | 3.06 |
|    |    | SCSI / Split NVMe Bdev | 4.03 |
| 6  | 36 | SCSI / Lvol Bdev       | 3.39 |
|    |    | BLK / Lvol Bdev        | 2.52 |
|    | 36 | SCSI / Split NVMe Bdev | 4.65 |
| 8  |    | SCSI / Lvol Bdev       | 3.92 |
|    |    | BLK / Lvol Bdev        | 3.43 |
|    |    | SCSI / Split NVMe Bdev | 4.96 |
| 10 | 36 | SCSI / Lvol Bdev       | 4.56 |
|    |    | BLK / Lvol Bdev        | 4.49 |
|    |    | SCSI / Split NVMe Bdev | 4.97 |
| 12 | 36 | SCSI / Lvol Bdev       | 4.91 |
|    |    | BLK / Lvol Bdev        | 3.71 |
|    |    |                        |      |

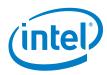

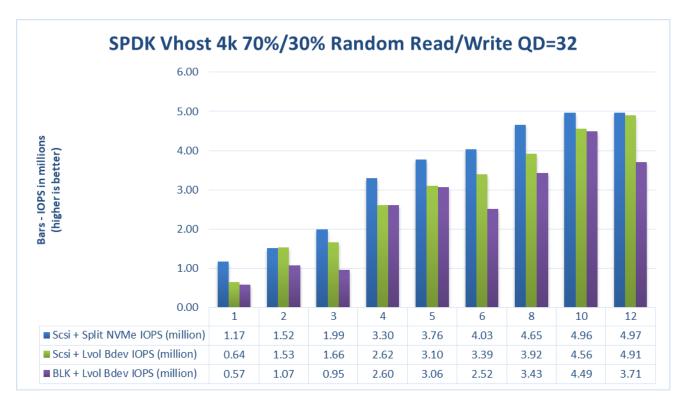

Figure 3: Comparison of performance between various SPDK Vhost stack-bdev combinations for 4k Random 70% Read 30% Write QD=32 workload

#### **Conclusions**

- SCSI stack with both Split NVMe and Logical Volume bdev backend scales near linearly up to 10 CPU cores. There is none or small improvement when increasing to 12 CPUs, which might be because there is no enough CPU resources on the platform.
   (With 12 CPU cores for Vhost and 36VMs some of the VMs need to share CPU resources or be cross-NUMA configured in respect to NVMe hardware)
- 2. BLK stack scaling is not linear. There are visible and reproducible performance drops, especially at 12 CPU cores used for Vhost process. This might suggest some software problem.

15

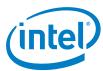

# Test Case 2: Rate Limiting IOPS per VM

This test case was geared towards understanding how many VMs can be supported at a pre-defined Quality of Service of IOPS per vhost device. Both read and write IOPS were rate limited for each vhost device on each of the VMs and then VM density was compared between SPDK & Linux Kernel. 10K IOPS were chosen as the rate limiter using linux cgroups.

**Note:** For those comparing the results with 17.07 Vhost Performance Report - the rate limiter value was lowered to 10k IOPS because of the change in the hardware setup. P4610 1.6TB disks for workloads running with QD=1 are able to reach about 12-13k IOPS at most, so previous 20k IOPS limiter would never be reached.

Each individual VM was running FIO with the following workloads:

- 4KB 100% Random Read
- 4KB 100% Random Write

| Item                             | Description                                                                                                    |  |
|----------------------------------|----------------------------------------------------------------------------------------------------|--|
| Test case                        | Test rate limiting IOPS/VM to 10000 IOPS                                                                                                    |  |
| Test configuration               | FIO Version: fio-3.3                                                                                                    |  |
|                                  | VM Configuration:                                                                                                    |  |
|                                  | <ul> <li>Common settings described in <u>Virtual Machine Settings</u> chapter</li> <li>Total of 24 / 48 / 72 VMs</li> </ul>                                                                                                    |  |
|                                  | <ul> <li>Each VM has a single vhost device which is one of equal partitions of NVMe drive. Total number of partitions depends on run test case.         <ul> <li>For 24 VMs: 24xNVMe * 1 partition per NVMe = 24 partitions</li> <li>For 48 VMs: 24xNVMe * 2 partitions per NVMe = 48 partitions</li> <li>For 72 VMs: 24xNVMe * 3 partitions per NVMe = 72 partitions</li> </ul> </li> <li>Devices on VMs throttled to run at maximum of 10k IOPS (read and write)</li> <li>SPDK vhost target configuration:         <ul> <li>Test run with vhost-scsi and vhost-blk stacks</li> </ul> </li> <li>Vhost-scsi stack run with Split NVMe bdevs and Logical Volume bdevs</li> </ul> <li>Vhost-blk stack run with Logical Volume bdevs</li> <li>Test run with 4 CPU cores (NUMA optimized)</li> |  |
|                                  | <ul> <li>Kernel vhost-scsi configuration:</li> <li>Used cgroups to limit vhost process to 4 cores</li> <li>NUMA optimization not explored</li> </ul>                                                                                                    |  |
| FIO configuration run on each VM | [global] ioengine=libaio direct=1 rw=randrw                                                                                                    |  |

#### SPDK Vhost Performance Report Release 19.07

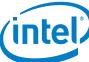

| rwmixread=100 (100% reads), 0 (100% writes) thread=1 norandommap=1 time_based=1 runtime=300s ramp_time=10s bs=4k iodepth=1 |
|----------------------------------------------------------------------------------------------------|
| numjobs=1                                                                                                    |

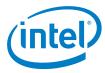

#### **Test Case 2 Results**

Test result: 4K 100% Random Reads QD=1

| # of VMs | Stack           | Backend bdev        | IOPS (k)      | Avg Lat. (usec) | Host CPU utilization |
|----------|-----------------|---------------------|---------------|-----------------|----------------------|
|          | SPDK-SCSI       | Split NVMe          | 237.75        | 99.72           | 26.4                 |
|          | SPDK-SCSI       | Logical Volume      | 236.93 100.19 |                 | 26.5                 |
| 24 VMs   | SPDK-BLK        | Logical Volume      | 236.07 100.37 |                 | 26.4                 |
| 24 1113  | Kernel-<br>SCSI | Partitioned<br>NVMe | 103.34        | 230.58          | 18.6                 |
|          | SPDK-SCSI       | Split NVMe          | 452.85        | 101.44          | 50.5                 |
|          | SPDK-SCSI       | Logical Volume      | 466.46        | 100.60          | 50.6                 |
| 48 VMs   | SPDK-BLK        | Logical Volume      | 462.78        | 102.16          | 51.2                 |
| 40 1113  | Kernel-<br>SCSI | Partitioned<br>NVMe | 107.89        | 443.29          | 31.5                 |
|          | SPDK-SCSI       | Split NVMe          | 681.88        | 103.41          | 75.6                 |
| 72 VMs   | SPDK-SCSI       | Logical Volume      | 677.86        | 104.03          | 75.8                 |
|          | SPDK-BLK        | Logical Volume      | 573.03        | 124.00          | 75.8                 |
|          | Kernel-<br>SCSI | Partitioned<br>NVMe | 147.99        | 494.40          | 46.1                 |

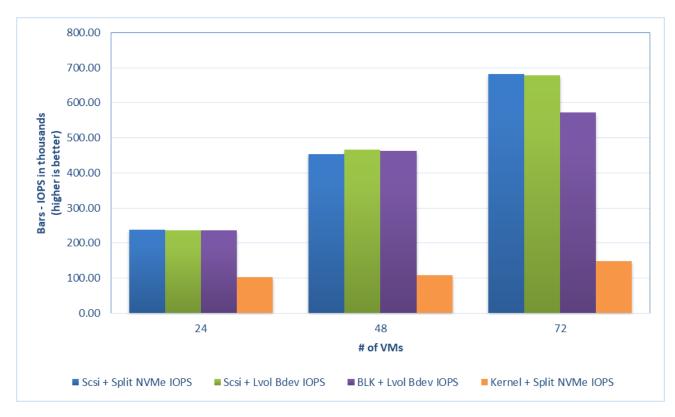

Figure 4: 4k 100% Random Reads IOPS and latency, QD=1, throttling = 10k IOPS

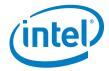

Test result: 4K 100% Random Writes QD=1

| # of VMs | Stack           | Backend bdev        | IOPS (k) | Avg Lat. (usec) | Host CPU utilization |
|----------|-----------------|---------------------|----------|-----------------|----------------------|
|          | SPDK-SCSI       | Split NVMe          | 240.00   | 98.19           | 19.5                 |
|          | SPDK-SCSI       | Logical Volume      | 240.00   | 98.20           | 19.5                 |
| 24 VMs   | SPDK-BLK        | Logical Volume      | 240.00   | 98.18           | 19.6                 |
| 21 7113  | Kernel-<br>SCSI | Partitioned<br>NVMe | 105.66   | 225.77          | 17.4                 |
|          | SPDK-SCSI       | Split NVMe          | 480.00   | 98.16           | 35.9                 |
|          | SPDK-SCSI       | Logical Volume      | 480.00   | 98.16           | 36.1                 |
| 48 VMs   | SPDK-BLK        | Logical Volume      | 479.97   | 98.19           | 37.4                 |
| 40 1113  | Kernel-<br>SCSI | Partitioned<br>NVMe | 131.56   | 374.32          | 29.7                 |
|          | SPDK-SCSI       | Split NVMe          | 719.97   | 98.08           | 54.7                 |
| 72 VMs   | SPDK-SCSI       | Logical Volume      | 716.65   | 98.11           | 52.7                 |
|          | SPDK-BLK        | Logical Volume      | 629.14   | 111.73          | 72.8                 |
|          | Kernel-<br>SCSI | Partitioned<br>NVMe | 280.43   | 261.66          | 59.0                 |

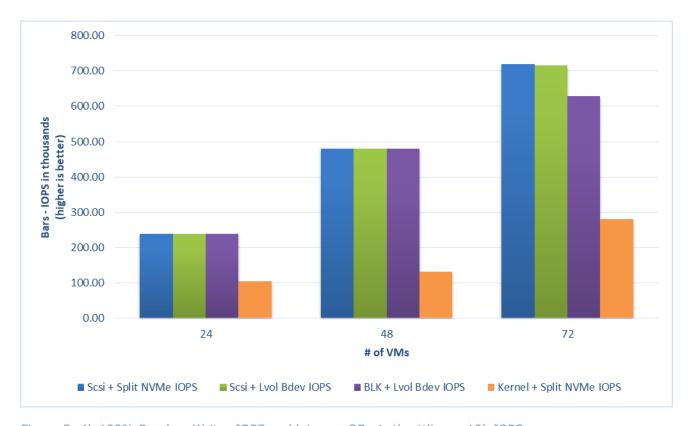

Figure 5: 4k 100% Random Writes IOPS and latency, QD=1, throttling = 10k IOPS

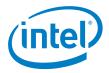

#### **Conclusions**

- 1. In most of the cases VMs using SPDK Vhost exposed devices were able to reach desired IOPS levels, with SPDK Vhost-Blk/Lvol bdev being an exception. The reason for this performance drop was unexplained.
- 2. SPDK vhost is able to serve IO at desired level for increasing number of VMs.
- 3. Average latencies are up to 5.0x times better for Random Read workload and up to 3.5x times better for Random Write workload in case of SPDK Vhost when compared to Kernel Vhost.

Note: Kernel-vhost process was not NUMA-optimized for this scenario. We found that using taskset or cgroups to limit kernel vhost to CPUs on 2 NUMA nodes causes the CPUs from the other node to be not used at all.

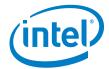

# Test Case 3: Performance per NVMe drive

This test case was performed in order to understand performance and efficiency of the vhost scsi and blk process using SPDK vs. Linux Kernel with single NVMe drive on 2 VMs. Each VM has a single vhost device which is one of two equal partitions of an NVMe drive. Results in the table represent performance (IOPS, avg. latency & CPU %) seen from the VM. The VM was running FIO with following workloads:

- 4KB 100% Random Read
- 4KB 100% Random Write
- 4KB Random 70% Read 30% Write

| Item               | Description                                                                                                    |  |  |  |  |  |
|--------------------|----------------------------------------------------------------------------------------------------|--|--|--|--|--|
| Test case          | Test SPDK vhost target I/O core scaling performance                                                                                                    |  |  |  |  |  |
| Test configuration | FIO Version: fio-3.3                                                                                                    |  |  |  |  |  |
|                    | VM Configuration:                                                                                                    |  |  |  |  |  |
|                    | <ul> <li>Common settings described in <u>Virtual Machine Settings</u> chapter</li> <li>2 VMs tested</li> <li>Each VM has a single vhost device which is one of equal partitions of single NVMe drive.</li> </ul>                                                            |  |  |  |  |  |
|                    | <ul> <li>SPDK vhost target configuration:</li> <li>SPDK vhost process run on a single, separate individual physical CPU core</li> <li>Vhost-scsi stack run with Split NVMe bdevs and Logical Volume bdevs</li> <li>Vhost-blk stack run with Logical Volume bdevs</li> </ul> |  |  |  |  |  |
|                    | <ul> <li>Kernel vhost target configuration:</li> <li>Vhost process was run on separate individual physical core using cgroups.</li> </ul>                                                                                                    |  |  |  |  |  |
| FIO configuration  | [global] ioengine=libaio direct=1 rw=randrw rwmixread=100 (100% reads), 70 (70% reads, 30% writes), 0 (100% writes) thread=1 norandommap=1 time_based=1 runtime=240s ramp_time=60s bs=4k iodepth=1 / 8 / 32 / 64 numjobs=1                                                  |  |  |  |  |  |

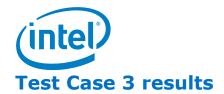

#### **SPDK Vhost-Scsi**

Table: IOPS and latency results, SCSI stack

| Access pattern                | Backend    | QD | Throughput<br>(IOPS) | Avg. latency<br>(usec) |
|-------------------------------|------------|----|----------------------|------------------------|
| 4k 100% Random Reads          | Split NVMe | 1  | 47828.08             | 83.12                  |
| 4k 100% Random Reads          | Split NVMe | 8  | 270534.32            | 107.75                 |
| 4k 100% Random Reads          | Split NVMe | 32 | 522570.35            | 277.68                 |
| 4k 100% Random Reads          | Split NVMe | 64 | 565386.04            | 455.88                 |
| 4k 100% Random Reads          | Lvol       | 1  | 20542.81             | 91.2                   |
| 4k 100% Random Reads          | Lvol       | 8  | 167691.85            | 93.73                  |
| 4k 100% Random Reads          | Lvol       | 32 | 437854.16            | 145.29                 |
| 4k 100% Random Reads          | Lvol       | 64 | 518683.64            | 236.21                 |
| 4k 100% Random Writes         | Split NVMe | 1  |                      |                        |
| 4k 100% Random Writes         | Split NVMe | 8  |                      |                        |
| 4k 100% Random Writes         | Split NVMe | 32 |                      |                        |
| 4k 100% Random Writes         | Split NVMe | 64 |                      |                        |
| 4k 100% Random Writes         | Lvol       | 1  |                      |                        |
| 4k 100% Random Writes         | Lvol       | 8  |                      |                        |
| 4k 100% Random Writes         | Lvol       | 32 |                      |                        |
| 4k 100% Random Writes         | Lvol       | 64 |                      |                        |
| 4k 70%/30% Random Read Writes | Split NVMe | 1  | 60594.57             | 64.945                 |
| 4k 70%/30% Random Read Writes | Split NVMe | 8  | 196838.98            | 163.89                 |
| 4k 70%/30% Random Read Writes | Split NVMe | 32 | 436611.4             | 292.081                |
| 4k 70%/30% Random Read Writes | Split NVMe | 64 | 436434.69            | 589.932                |
| 4k 70%/30% Random Read Writes | Lvol       | 1  | 28418.11             | 83.701                 |
| 4k 70%/30% Random Read Writes | Lvol       | 8  | 155719.1             | 121.154                |
| 4k 70%/30% Random Read Writes | Lvol       | 32 | 394447.15            | 161.135                |
| 4k 70%/30% Random Read Writes | Lvol       | 64 | 398651.849           | 384.441                |

#### **SPDK Vhost-Blk**

Table: IOPS and latency results, BLK stack

| Access pattern                | Backend | QD | Throughput<br>(IOPS) | Avg. latency<br>(usec) |
|-------------------------------|---------|----|----------------------|------------------------|
| 4k 100% Random Reads          | Lvol    | 1  | 24771.41             | 80.1                   |
| 4k 100% Random Reads          | Lvol    | 8  | 169663.98            | 93.81                  |
| 4k 100% Random Reads          | Lvol    | 32 | 420093.79            | 168.12                 |
| 4k 100% Random Reads          | Lvol    | 64 | 576393.34            | 220.76                 |
| 4k 100% Random Writes         | Lvol    | 1  |                      |                        |
| 4k 100% Random Writes         | Lvol    | 8  |                      |                        |
| 4k 100% Random Writes         | Lvol    | 32 |                      |                        |
| 4k 100% Random Writes         | Lvol    | 64 |                      |                        |
| 4k 70%/30% Random Read Writes | Lvol    | 1  | 31945.54             | 61.946                 |
| 4k 70%/30% Random Read Writes | Lvol    | 8  | 120744.88            | 122.033                |
| 4k 70%/30% Random Read Writes | Lvol    | 32 | 353924.05            | 239.622                |
| 4k 70%/30% Random Read Writes | Lvol    | 64 | 362509.49            | 472.181                |

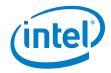

#### **Kernel Vhost-Scsi**

Table: IOPS and latency results, Kernel Vhost-Scsi

| Access pattern                | Backend | QD | Throughput<br>(IOPS) | Avg. latency<br>(usec) |
|-------------------------------|---------|----|----------------------|------------------------|
| 4k 100% Random Reads          | NVMe    | 1  | 16453.27             | 120.2                  |
| 4k 100% Random Reads          | NVMe    | 8  | 91502.1              | 174.31                 |
| 4k 100% Random Reads          | NVMe    | 32 | 184832.11            | 310.05                 |
| 4k 100% Random Reads          | NVMe    | 64 | 167097.56            | 580.47                 |
| 4k 100% Random Writes         | NVMe    | 1  |                      |                        |
| 4k 100% Random Writes         | NVMe    | 8  |                      |                        |
| 4k 100% Random Writes         | NVMe    | 32 |                      |                        |
| 4k 100% Random Writes         | NVMe    | 64 |                      |                        |
| 4k 70%/30% Random Read Writes | NVMe    | 1  | 16136.46             | 137.75                 |
| 4k 70%/30% Random Read Writes | NVMe    | 8  | 68559.18             | 333.453                |
| 4k 70%/30% Random Read Writes | NVMe    | 32 | 209007.33            | 304.983                |
| 4k 70%/30% Random Read Writes | NVMe    | 64 | 130545.83            | 956.941                |

Figure 9: 4k 100% Random Reads IOPS and latency

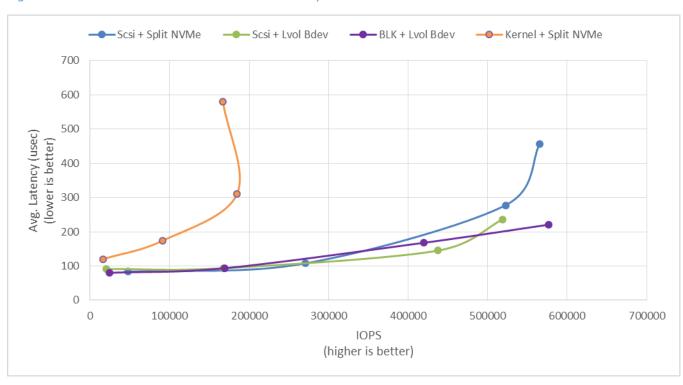

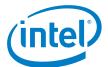

Figure 10: 4k 70%/30% Random Read/Write

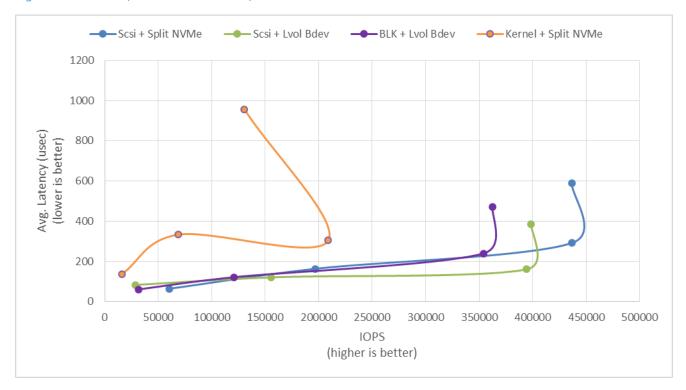

#### **Conclusions**

- 1. Random Write results were not included in the report. The results were not realistic and not conclusive, most probably due to an error when running the test.
- 2. SPDK vhost-scsi with NVMe Split bdevs has lower latency and higher throughput than Kernel vhost-scsi in case of all run workload / queue depth combinations.

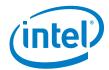

## Summary

This report compared performance results while running vhost-scsi using traditional interrupt-driven kernel vhost-scsi against the accelerated polled-mode driven SPDK implementation. Various local ephemeral configurations were demonstrated, including rate limiting IOPS, performance per VM, and maximum performance from underlying system when comparing kernel vs. SPDK vhost-scsi target implementations.

In addition, performance impacts of using SPDK Logical Volume Bdevs and SPDK vhost-blk stack were presented.

This report provides information regarding methodologies and practices while benchmarking vhost-scsi and vhost-blk using SPDK, as well as, the Linux Kernel. It should be noted that the performance data showcased in this report is based on specific hardware and software configurations and that performance results may vary depending on different hardware and software configurations.

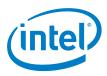

#### **DISCLAIMERS**

INFORMATION IN THIS DOCUMENT IS PROVIDED IN CONNECTION WITH INTEL PRODUCTS. NO LICENSE, EXPRESS OR IMPLIED, BY ESTOPPEL OR OTHERWISE, TO ANY INTELLECTUAL PROPERTY RIGHTS IS GRANTED BY THIS DOCUMENT. EXCEPT AS PROVIDED IN INTEL'S TERMS AND CONDITIONS OF SALE FOR SUCH PRODUCTS, INTEL ASSUMES NO LIABILITY WHATSOEVER AND INTEL DISCLAIMS ANY EXPRESS OR IMPLIED WARRANTY, RELATING TO SALE AND/OR USE OF INTEL PRODUCTS INCLUDING LIABILITY OR WARRANTIES RELATING TO FITNESS FOR A PARTICULAR PURPOSE, MERCHANTABILITY, OR INFRINGEMENT OF ANY PATENT, COPYRIGHT OR OTHER INTELLECTUAL PROPERTY RIGHT.

You may not use or facilitate the use of this document in connection with any infringement or other legal analysis concerning Intel products described herein.

Software and workloads used in performance tests may have been optimized for performance only on Intel microprocessors. Performance tests, such as SYSmark and MobileMark, are measured using specific computer systems, components, software, operations and functions. Any change to any of those factors may cause the results to vary. You should consult other information and performance tests to assist you in fully evaluating your contemplated purchases, including the performance of that product when combined with other products.

For more information go to http://www.intel.com/performance

Intel® AES-NI requires a computer system with an AES-NI enabled processor, as well as non-Intel software to execute the instructions in the correct sequence. AES-NI is available on select Intel® processors. For availability, consult your reseller or system manufacturer. For more information, see http://software.intel.com/en-us/articles/intel-advanced-encryption-standard-instructions-aes-ni/

© Intel Corporation. Intel, the Intel logo, and other Intel marks are trademarks of Intel Corporation or its subsidiaries. Other names and brands may be claimed as the property of others.